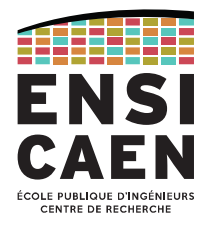

ENSICAEN - 1<sup>e</sup> année GPSE

ENSICAEN FISE

# **4 TP moteur**

1A GPSE

Isabelle Lartigau, Matthieu Denoual 07/09/2023

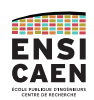

## **Table des matières**

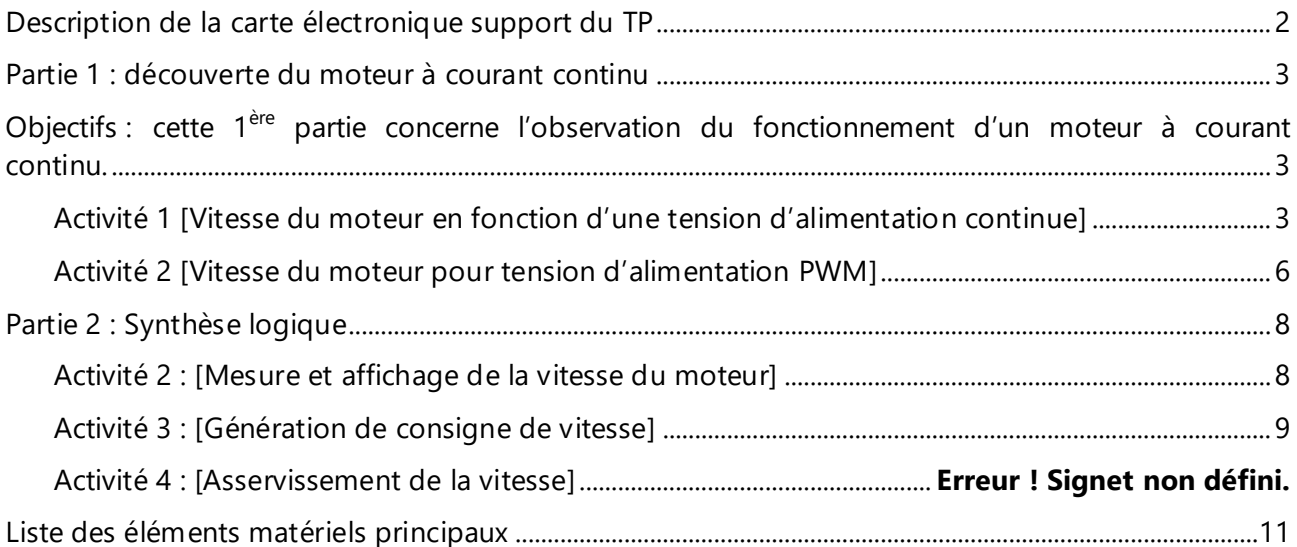

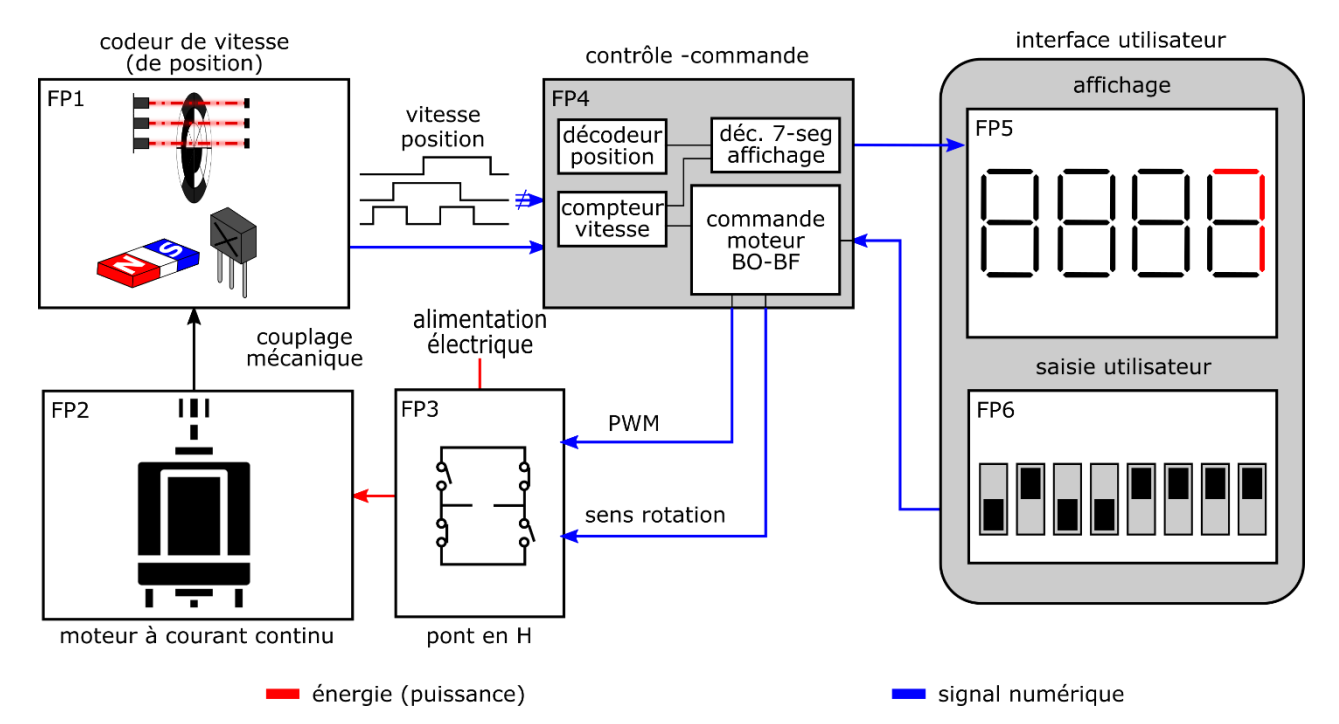

Figure 1 : Schéma fonctionnel global de l'asservissement de vitesse d'un moteur à courant continu.

FP1 : fonction principale de mesure. Mesure de la vitesse de rotation du moteur. Optionnel : mesure de la position angulaire de l'axe du moteur.

FP2 : fonction principale d'actionnement. Machine électrique à courant continu utilisée en moteur (conversion de l'énergie électrique en énergie mécanique, mouvement de rotation).

FP3 : fonction principale de conversion d'énergie électrique.

FP4 : fonction principale de contrôle-commande. Traitement des informations issus de la mesure (FP1) et génération des signaux de commande envoyés à l'étage de conversion d'énergie (FP3).

FP5 : fonction principale d'interfaçage homme-machine affichage.

FP6 : fonction principale d'interfaçage homme-machine saisie d'instruction.

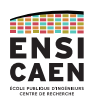

## **Description de la carte électronique support du TP**

<span id="page-2-0"></span>La [Figure 2](#page-2-1) présente la carte moteur. Elle comprend un moteur à courant continu (a) associé à une roue (b). Un interrupteur (c) permet d'alimenter le moteur soit à partir d'une alimentation extérieure connectée en (e) soit à partir d'un pont en H (d) PmodHB3. Des capteurs de vitesse (f) sont reliés au connecteur d'interfaçage (g) avec la Basys3 à travers le module pont en H PmodHB3. Le strap-jumper (h) permet la sélection de l'alimentation pour le module PmodHB3 soit Basys3 (Basys3) soit alimentation extérieure (3.3V EXT).

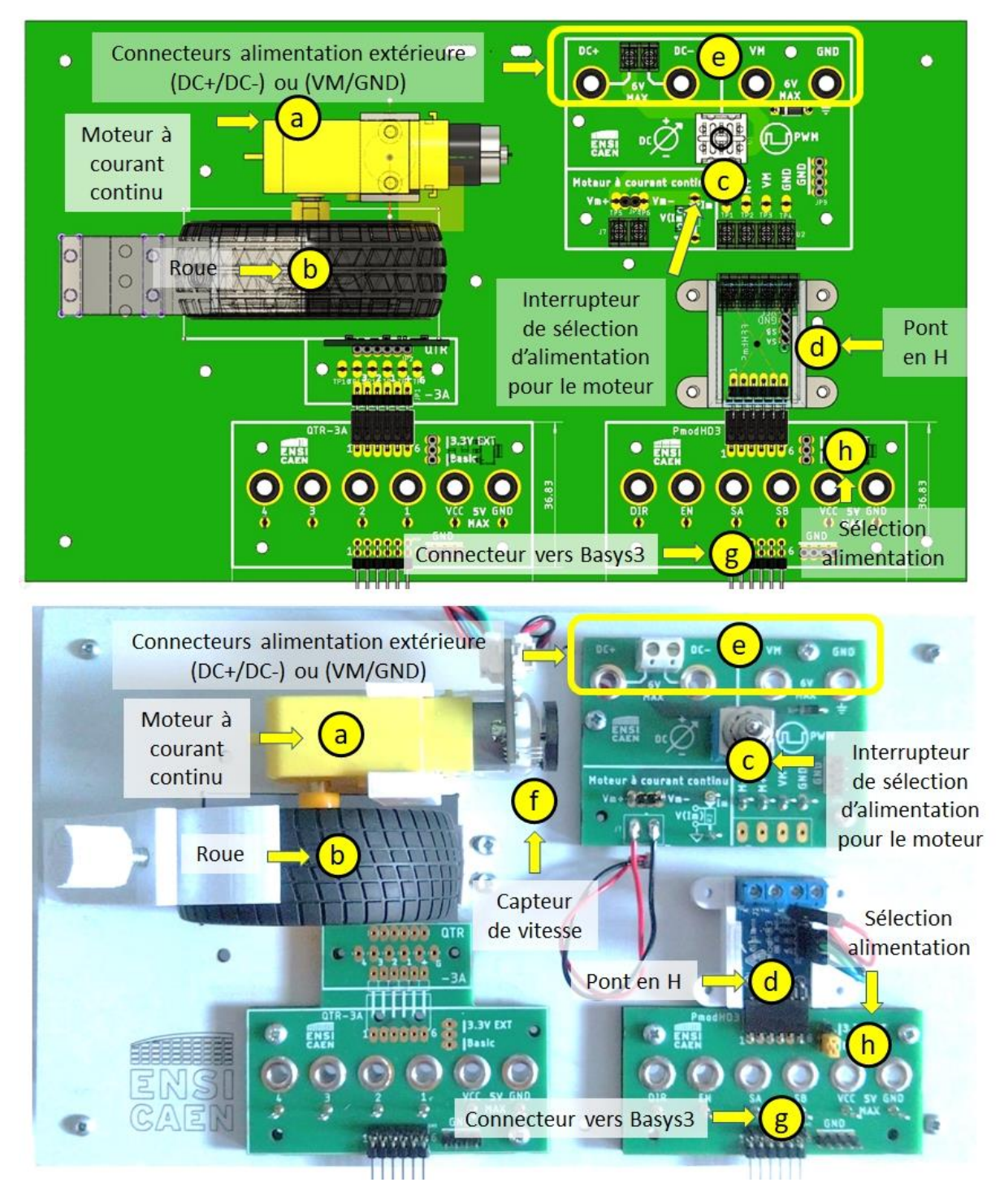

<span id="page-2-1"></span>Figure 2 : (en haut) vue schématique de la carte moteur. (en bas) photographie de la carte moteur.

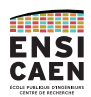

## **Partie 1 : découverte du moteur à courant continu**

<span id="page-3-1"></span><span id="page-3-0"></span>**Objectifs : cette 1ère partie concerne l'observation du fonctionnement d'un moteur à courant continu.**

- **Configurer** une alimentation continue pour délivrer un signal de 4V.
- **Connecter** l'alimentation 4V au connecteur **e** (alimentation puissance moteur, DC+/DC-).
- **Positionner** le strap-jumper sur 3.3V EXT (alimentation électronique de mesure).
- **Configurer** une seconde alimentation à 5V et la connecter sur les fiches bananes VCC et GND.
- **Connecter** les signaux **SA** et **SB** des capteurs de vitesse (**f** de l[a Figure 2](#page-2-1)) pour l'observation à l'oscilloscope (connecteur de la carte PmodHB3, [Figure 3\)](#page-3-3).
- **Positionner** l'interrupteur **c** de façon à alimenter le moteur à partir de l'alimentation continue.

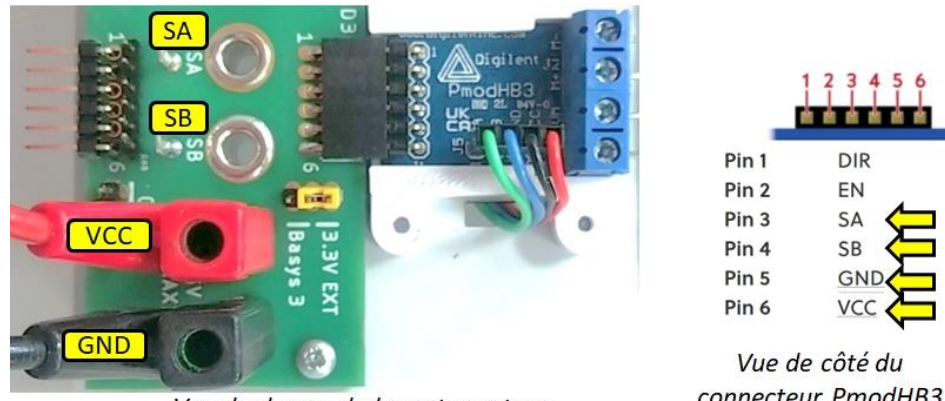

Vue de dessus de la carte moteur

connecteur PmodHB3

Figure 3 : Carte PmodHB3 et connecteur pour la visualisation des signaux de vitesse.

### <span id="page-3-3"></span><span id="page-3-2"></span>**Activité 1 [Vitesse du moteur en fonction d'une tension d'alimentation continue]**

**Faire varier** la tension d'alimentation continue et **observer** les signaux issus des capteurs de vitesse à l'oscilloscope.

*Question : quel(s) paramètre(s) des signaux issus des capteurs de vitesse varie(nt) en fonction de la tension d'alimentation ?*

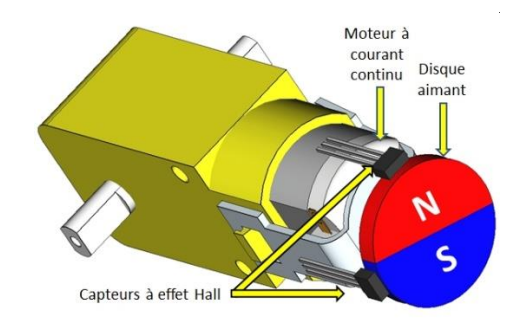

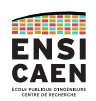

<span id="page-4-0"></span>Figure 4 : Vue 3D du système de mesure de vitesse de rotation.

*Expliquer la forme des signaux à partir de la [Figure 4.](#page-4-0)*

*Identifier les réponses de chacun des capteurs.*

**Tracer** l'évolution de la fréquence des signaux issus des capteurs en fonction de la tension d'alimentation.

Procédure de mesure :

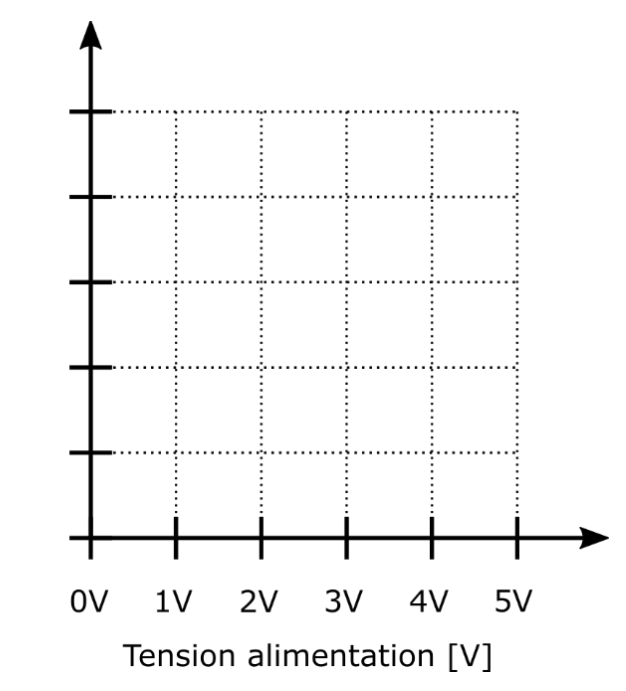

Figure 5 : Paramètre de sortie des signaux issus des capteurs de vitesse en fonction de la tension d'alimentation du moteur.

*Quelle est l'expression de la vitesse de rotation du moteur en tr/min en fonction de la fréquence ?*

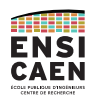

**Régler** la tension d'alimentation à 5V. **Appliquer** un effort **léger** sur la roue tout en observant le courant débité par l'alimentation.

*L'effort a-t-il un effet sur le courant débité ?*

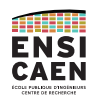

## <span id="page-6-0"></span>**Activité 2 [Vitesse du moteur pour tension d'alimentation PWM]**

Un signal PWM (*Pulse Width Modulation*), en modulation de largeur d'impulsion, est un signal périodique défini par 3 paramètres : une amplitude A, une période T et un rapport cyclique α. Un signal de ce type est illustré en [Figure 6.](#page-6-1)

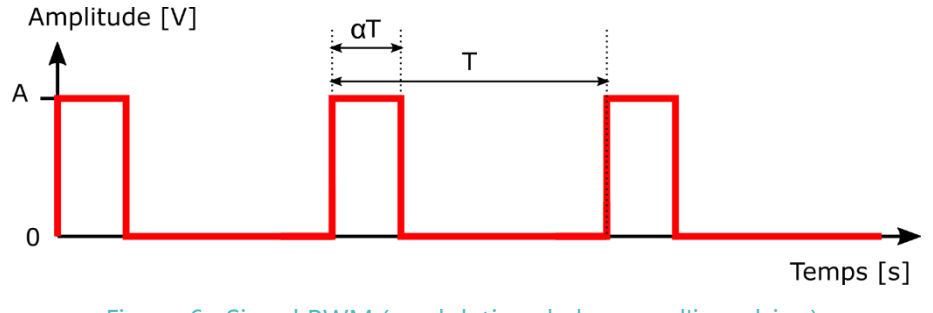

Figure 6 : Signal PWM (modulation de largeur d'impulsion).

<span id="page-6-1"></span>*Exprimer la valeur moyenne d'un signal PWM ?*

- **Connecter** un signal (0-3.3V) généré par un générateur de fonction à l'entrée EN (*Enable*) du module PmodHB3.
- **Connecter** l'entrée DIR (*Direction*) du module PmodHB3 à la masse (0V).
- **Positionner** l'interrupteur **c** de façon à alimenter le moteur à partir du signal PWM. La carte moteur est alimentée par l'alimentation (VM/GND) connectée au connecteur **e**. **Choisir** une tension nominale de 6V.

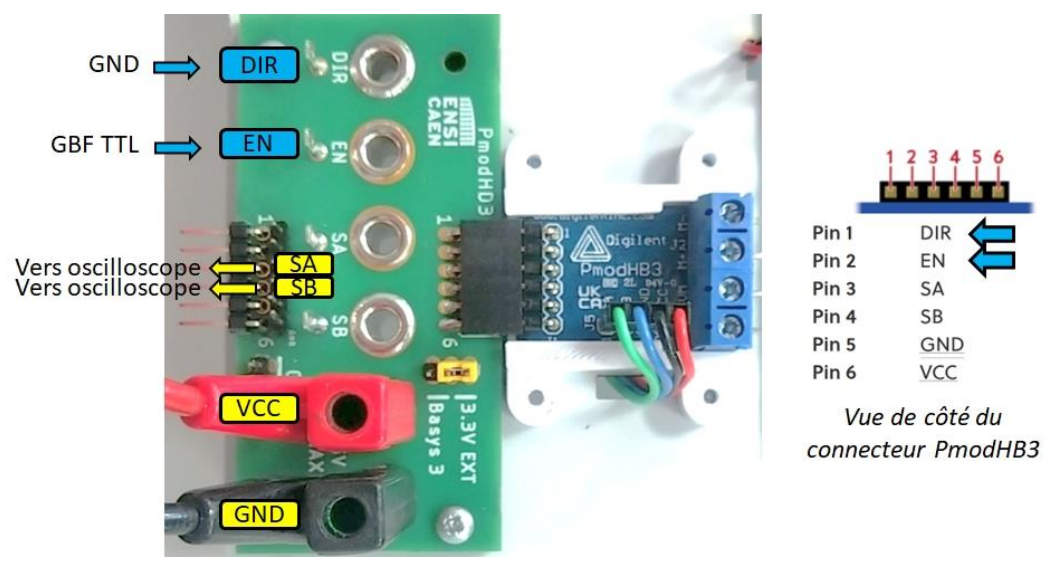

Figure 7 : Connectique du module PmodHB3 pour la commande PWM du moteur avec un générateur de fonction.

**Régler** la fréquence du signal PWM à 40 kHz

**Faire varier** le rapport cyclique du signal PWM du générateur de fonction et **observer** les signaux issus des capteurs de vitesse à l'oscilloscope.

*Pourquoi la fréquence est-elle proposée à 40 kHz ?* 

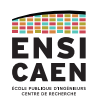

**Tracer** l'évolution de la vitesse et la valeur moyenne de la tension aux bornes du moteur en fonction du rapport cyclique du signal PWM du générateur de fonction. **Régler** la fréquence du signal PWM à 40 kHz.

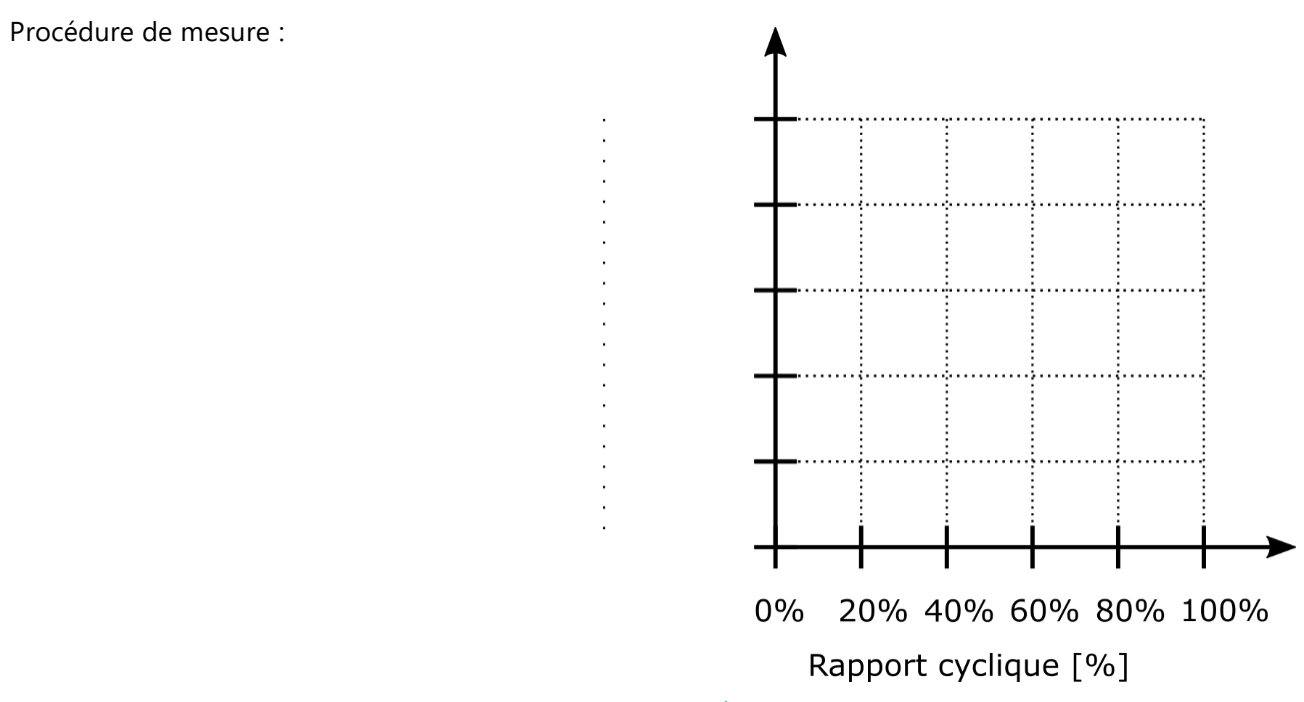

Figure 8 : Évolution de la vitesse et de la valeur moyenne de la tension aux bornes du moteur en fonction du rapport cyclique du signal PWM.

### *Conclusion ?*

*Quel élément moyenne le signal de forme PWM aux bornes d'alimentation du moteur ?*

*À quelle fonction élémentaire d'électronique correspond le moyennage ?*

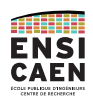

## **Partie 2 : Synthèse logique**

<span id="page-8-0"></span>La suite du travail de TP concerne la conception de fonctions logiques pour mesurer la vitesse du moteur puis pour définir une consigne de vitesse au moteur.

**Déconnecter** l'alimentation extérieure des fiches bananes VCC et GND. À partir de maintenant, l'électronique de mesure et de commande sera alimentée par la carte Basys3. **Positionner** le strap-jumper sur la position Basys3.

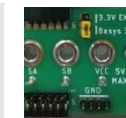

## <span id="page-8-1"></span>**Activité 3 : [Mesure et affichage de la vitesse du moteur]**

L'objectif est de mettre en forme les signaux des capteurs de vitesse de façon à afficher la vitesse sous forme numérique sur les 4 afficheurs 7-segments de la carte Basys 3. Le schéma bloc de cette fonctionnalité est illustré en [Figure 9.](#page-8-2)

*Quelle fonction logique utiliser pour extraire la donnée vitesse des signaux des capteurs de vitesse ?*

*De quoi dépendra la résolution de la mesure de vitesse ?*

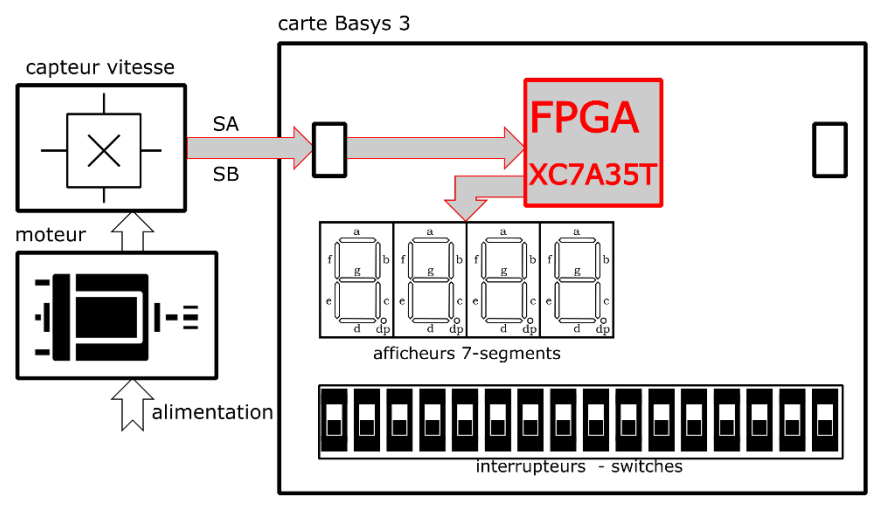

#### Figure 9 : Schéma bloc fonctionnel pour la mesure de vitesse du moteur.

<span id="page-8-2"></span>**Proposer** une architecture logique permettant de mesurer la vitesse de rotation du moteur et de l'afficher sur les 4 afficheurs 7-segments de la carte Basys3.

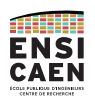

**Concevoir** les éléments de l'architecture logique proposée, les **simuler** et les assembler pour créer la fonctionnalité mesure de vitesse avec affichage sur les afficheurs 7-segments. **Programmer et tester** le code sur la Basys3 en association avec la carte moteur.

## <span id="page-9-0"></span>**Activité 4 : [Génération de consigne de vitesse]**

**Vérifier** que DIR et EN utilisés dans la Partie 1 sont bien déconnectés pour éviter les courts-circuits. Dans cette partie, les signaux DIR et EN seront générés par la Basys3

L'objectif est de faire tourner le moteur à une vitesse définie par une consigne entrée sur les interrupteurs de la carte Basys3.

La commande de vitesse du moteur correspond aux signaux DIR et EN du module PmodHB3.

*Quelle fonction utiliser pour générer un signal PWM avec le FPGA ?*

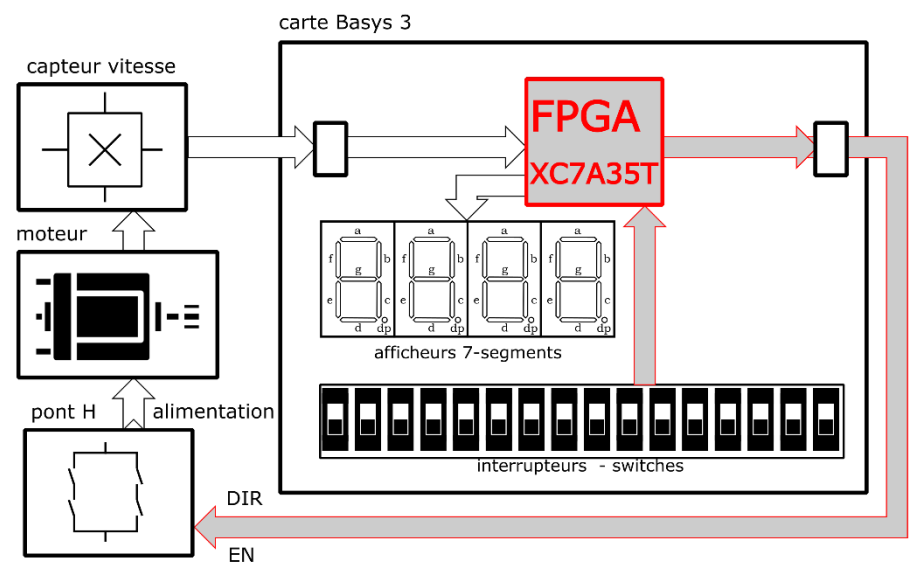

Figure 10 : Schéma bloc fonctionnel pour la consigne de vitesse.

**Proposer** une architecture logique pour générer les signaux PWM de consigne de vitesse.

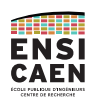

**Concevo**ir les éléments de l'architecture logique proposée, les **simuler** et les assembler pour créer la fonctionnalité de consigne de vitesse dont la valeur est entrée avec les interrupteurs SW15-SW0. **Programmer et tester** le code sur la Basys3 en association avec la carte moteur.

#### **Principe capteur de vitesse à effet Hall**

Les capteurs à effet Hall sont couramment utilisés pour mesurer la vitesse de rotation d'un moteur. Ils fonctionnent en détectant les variations du champ magnétique généré par des aimants présents sur le rotor du moteur. Lorsque le rotor tourne, les aimants produisent un champ magnétique qui est capté par le capteur à effet Hall. Ce dernier convertit le champ magnétique en un signal électrique de type tension. En analysant le rythme des impulsions de la tension délivrée par le capteur à effet Hall, il est possible de déterminer la vitesse de rotation du moteur avec précision. Cette information peut être utilisée pour contrôler et réguler le fonctionnement du moteur dans diverses applications, telles que l'automobile, l'industrie et l'électronique.

Les capteurs à effet Hall présentent l'avantage d'être robustes, fiables et peu sensibles aux interférences électromagnétiques. Ils sont largement utilisés dans les systèmes de contrôle de moteurs pour assurer une mesure précise et en temps réel de la vitesse de rotation.

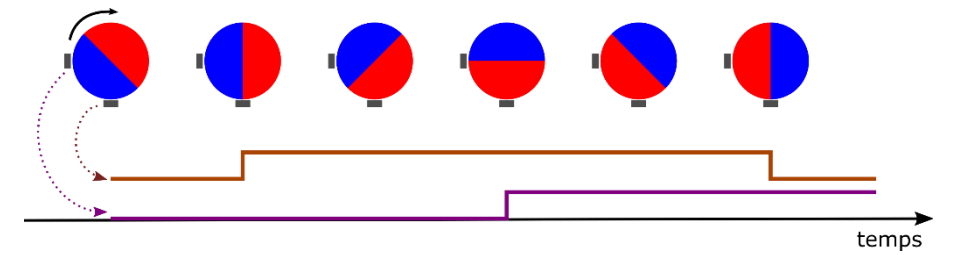

Figure 11 : Chronogramme typique de signaux issus de capteurs à effet Hall lors de la rotation

### **Principe du moteur à courant continu**

Un moteur à courant continu à balais fonctionne grâce à l'interaction entre un champ magnétique et un courant électrique dans des bobines situées sur le rotor.

Les balais, qui sont des contacts en graphite, assurent la connexion électrique avec les bobines du rotor. Ils permettent de changer la direction du courant électrique dans les bobines en fonction de la position du rotor.

Lorsque le courant électrique (**I**) circule dans les bobines du rotor il interagit avec le champ magnétique (**B**) produit par les aimants permanents du stator, entraînant ainsi la rotation du rotor par la force magnétique (**Fm**) de Laplace.

Les balais sont en contact avec le collecteur, une pièce cylindrique solidaire de l'arbre du moteur, qui permet de commuter le courant électrique entre les différentes

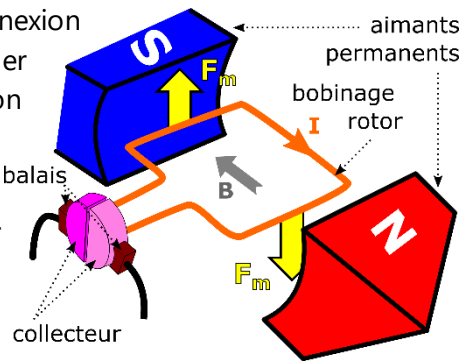

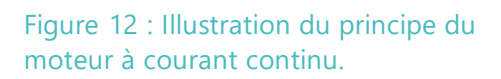

bobines du rotor au fur et à mesure de sa rotation, générant ainsi un mouvement continu.

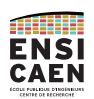

## **Liste des éléments matériels principaux**

<span id="page-11-0"></span>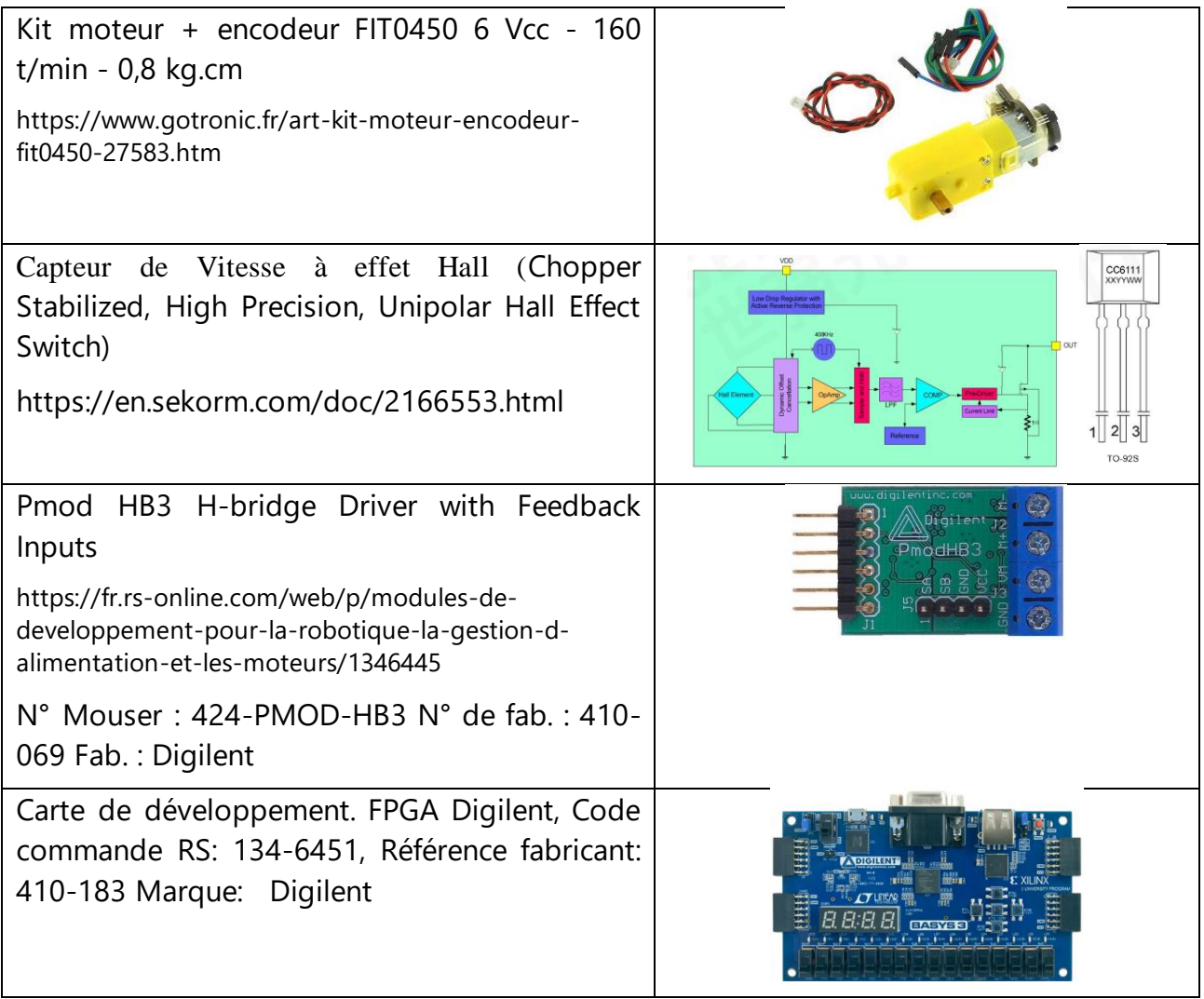